## **COMMENT JUSTIFIER UNE ABSENCE DANS PRONOTE ?**

(Guide pas à pas)

### **Sur ordinateur, utilisez le navigateur Microsoft Edge,**

**sinon vous n'aurez peut-être pas accès aux notifications d'absence**

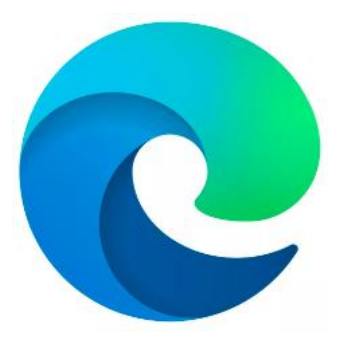

### **Connectez-vous au site internet du lycée dont l'adresse est ci-dessous:**

https://lyc-pierresvives-carrieres.ac-versailles.fr/

C

รั≡ Αq ☆ CD ্রি ☜

Vie lycéenne ~ ≪ L'établissement  $\sim$ Formations  $\sim$ Liens utiles  $-$ Contacts  $\sim$ 

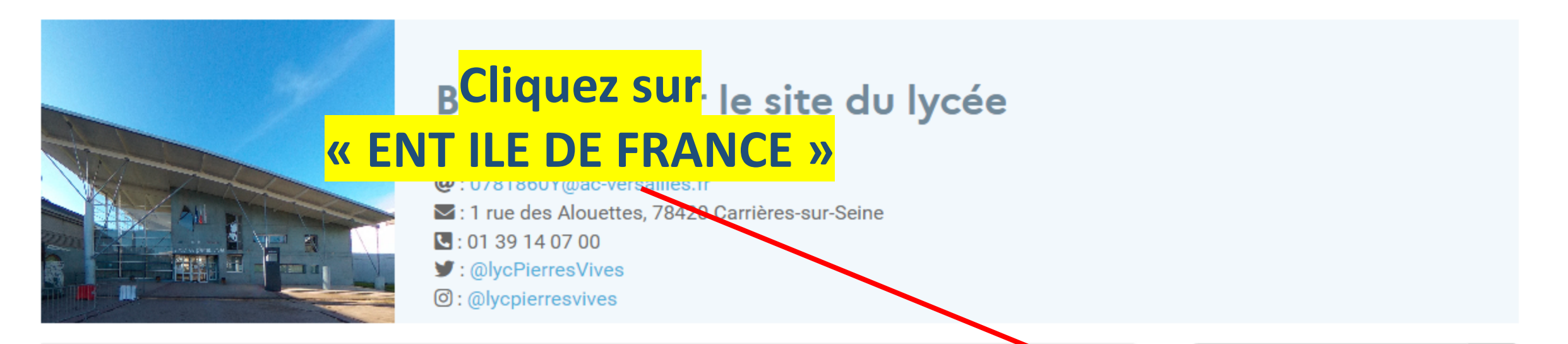

#### **Outils numériques : comment faire ?**

Vous trouverez dans cet article quelques informations rapides vous permettant de vous connecter aux outils numériques nécessaires au suivi de la scolarité de votre enfant.

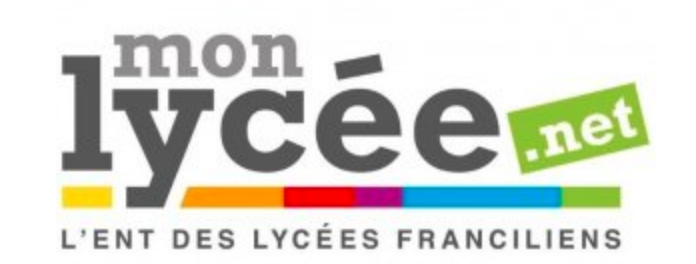

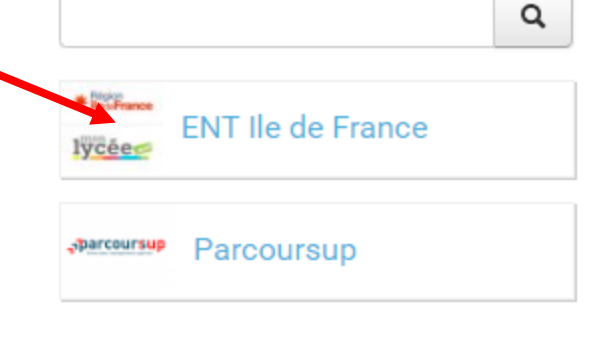

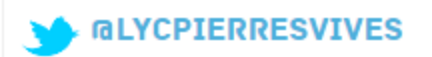

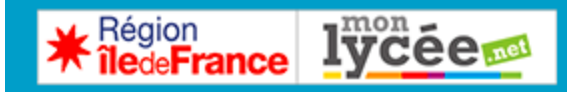

### **Connexion**

## **Bienv<mark>Saisissez votre identifiant</mark>**

# MonLycée.ne **et votre mot de passe**.

entre le lycée et les familles, et de mettre en œuvre des projets pédagogiques en commun.

Développé en partenariat avec des enseignants, Monlycée.net est financé par la Ré**Puis cliquez sur** espace partagé est un<br>
éducative des lycées f<sup>our</sup> CONNEXION »<sup>
luté</sup><br>
mot de passe unique pour chaque utilisateur.

Dans le cadre de la poursuite du renforcement de notre politique de sécurité, chaque utilisateur doit renouveler son mot de passe lors de sa connexion à Monlycee.net. Cette modification sera exigée à chaque rentrée scolaire.

Identifiant Mot de passe  $\circledcirc$ Se souvenir de moi Identifiant oublié Connexion

**Bonne navigation!** 

### **En cas de perte de vos identifiants et mots de passe**

**Perte de vos identifiants** : écrire à : alexandra.picquenot@ac-versailles.fr

**Oubli de mot de passe** : vous pouvez en générer un autre directement sur la Plateforme (Cliquer sur « Mot de passe oublié »)

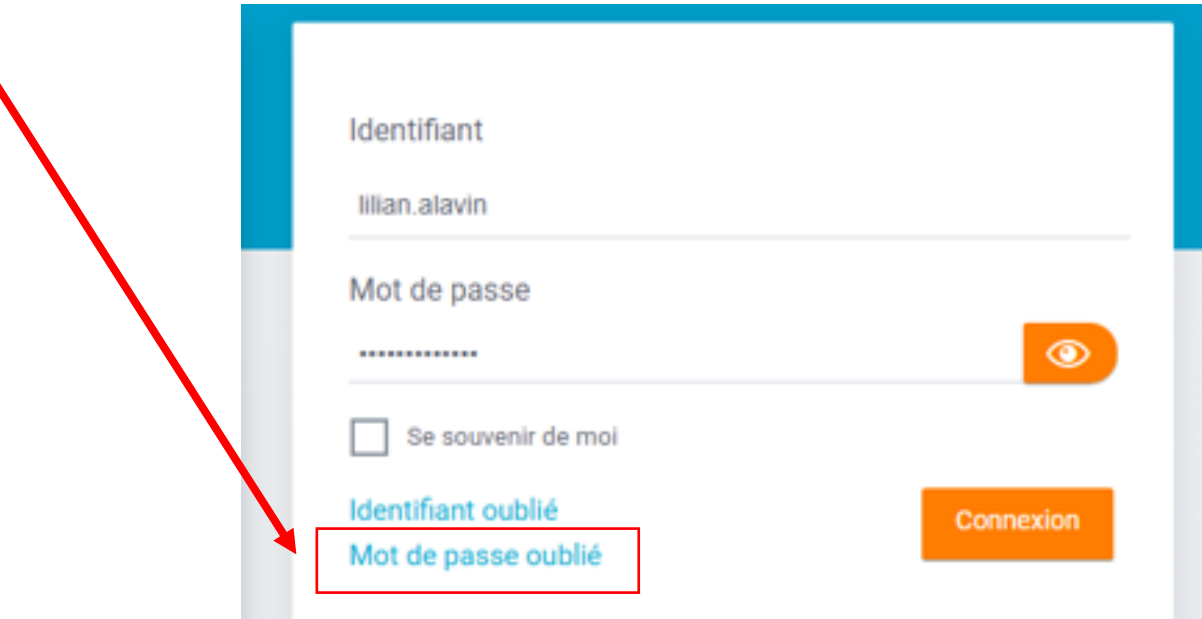

### **Ne tenez pas compte du « Oups »**

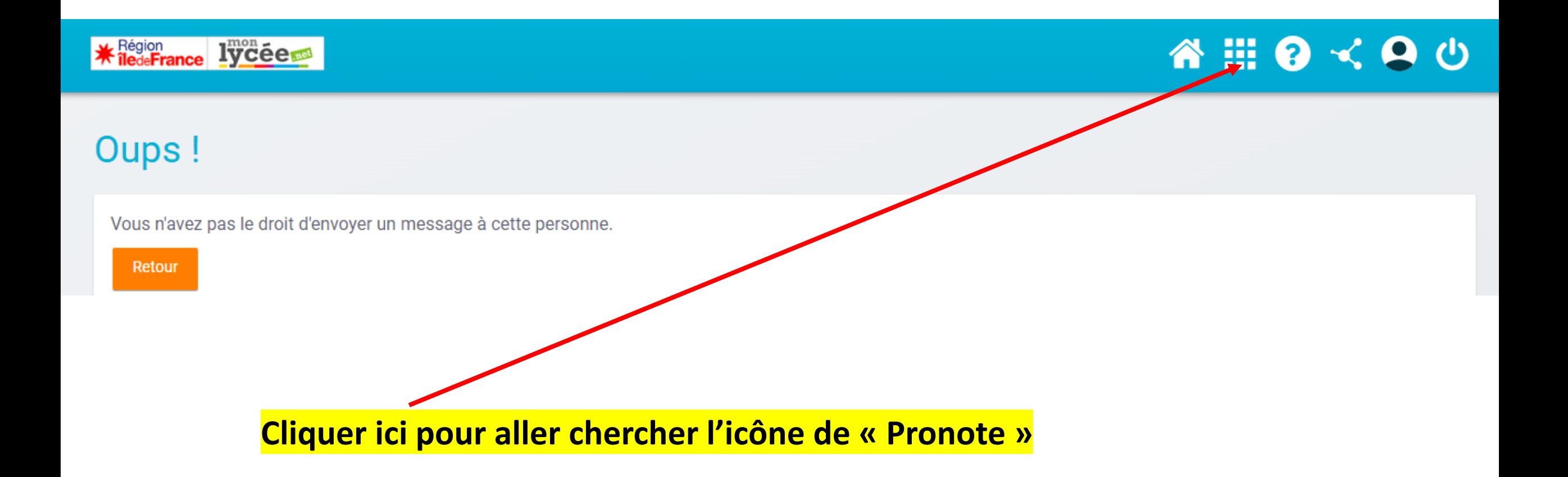

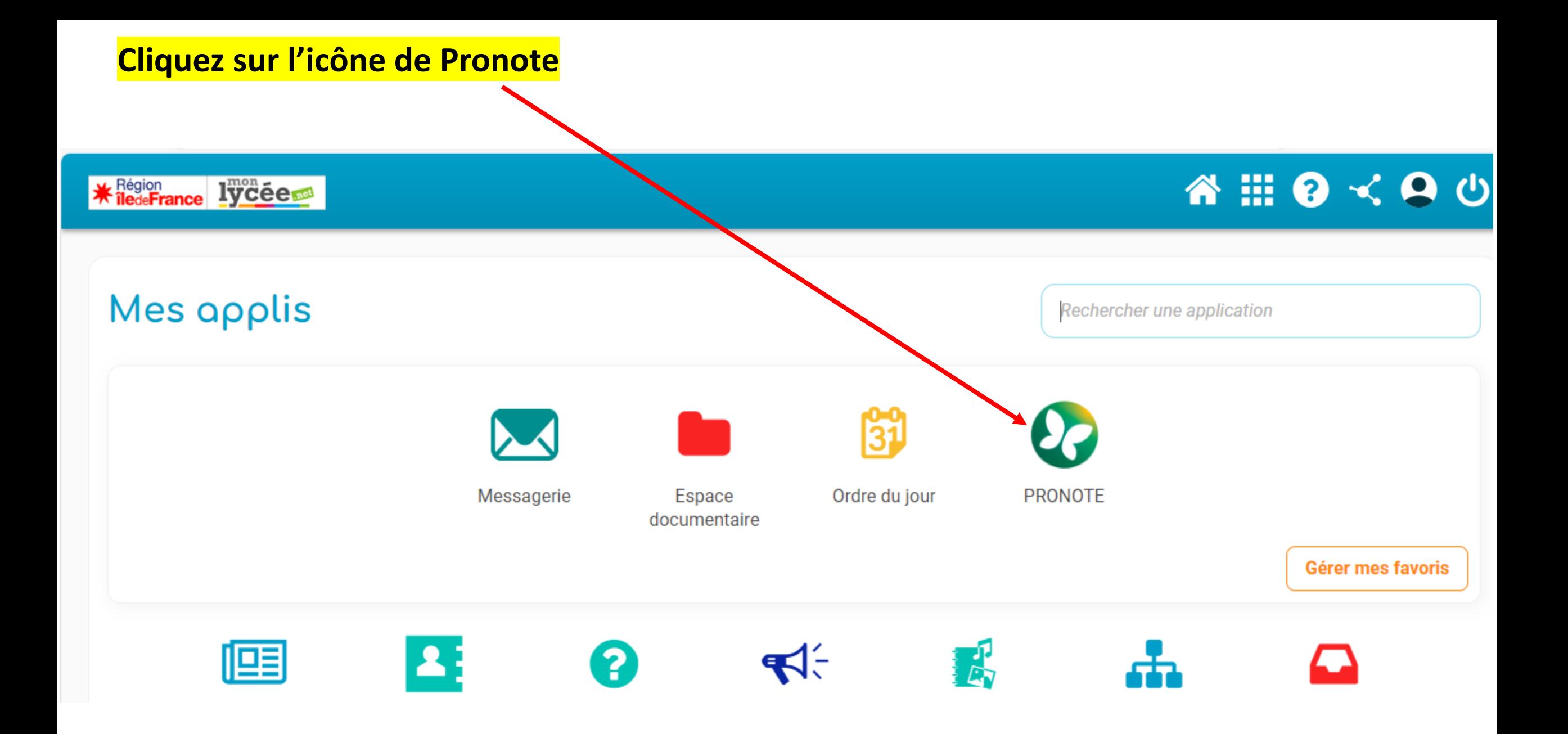

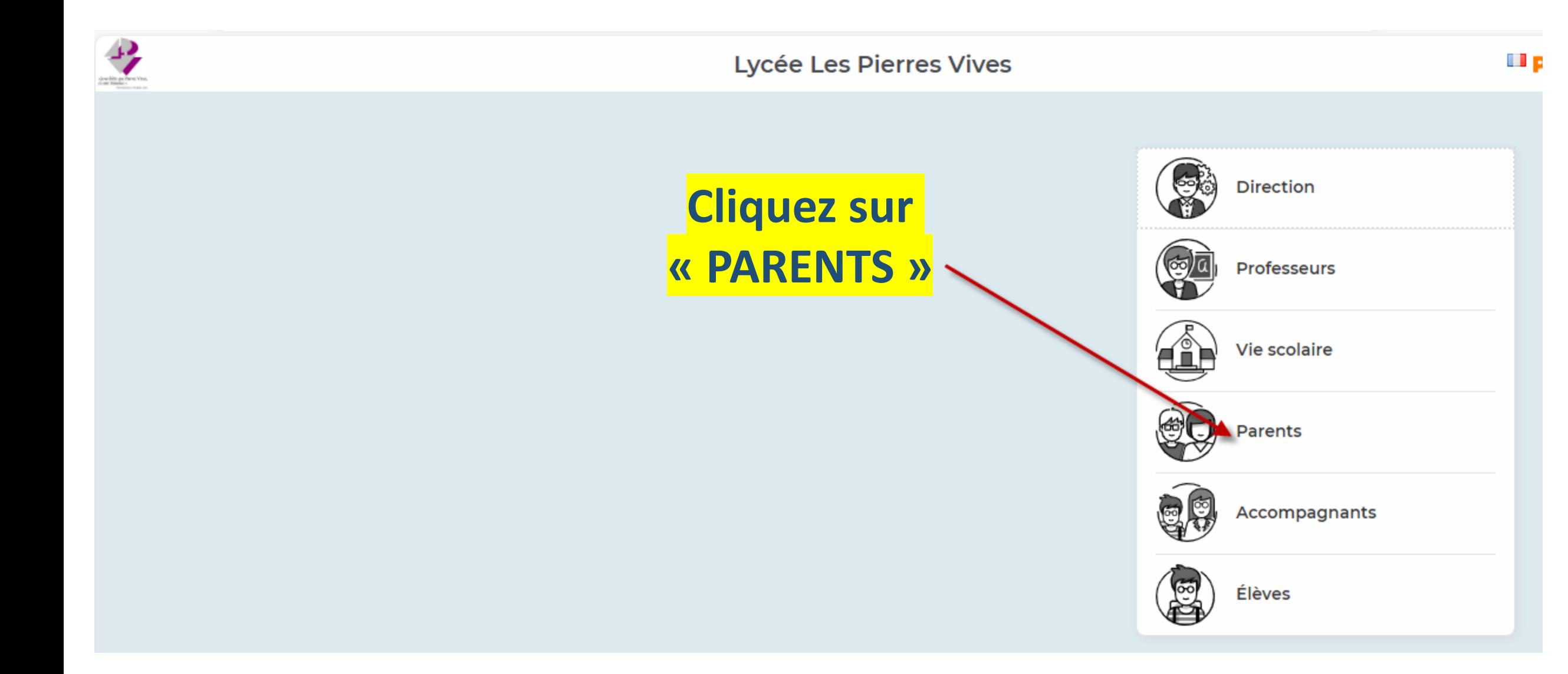

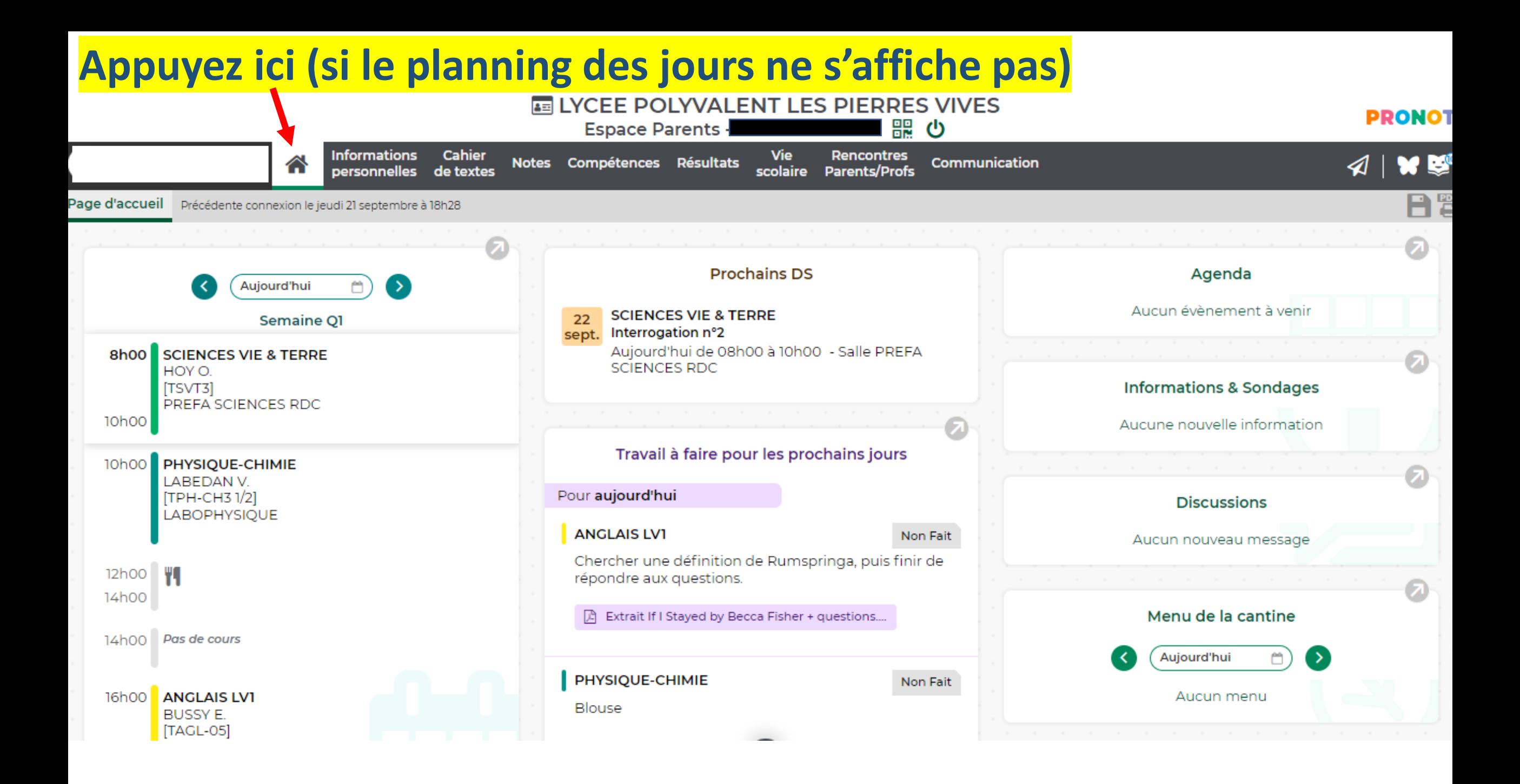

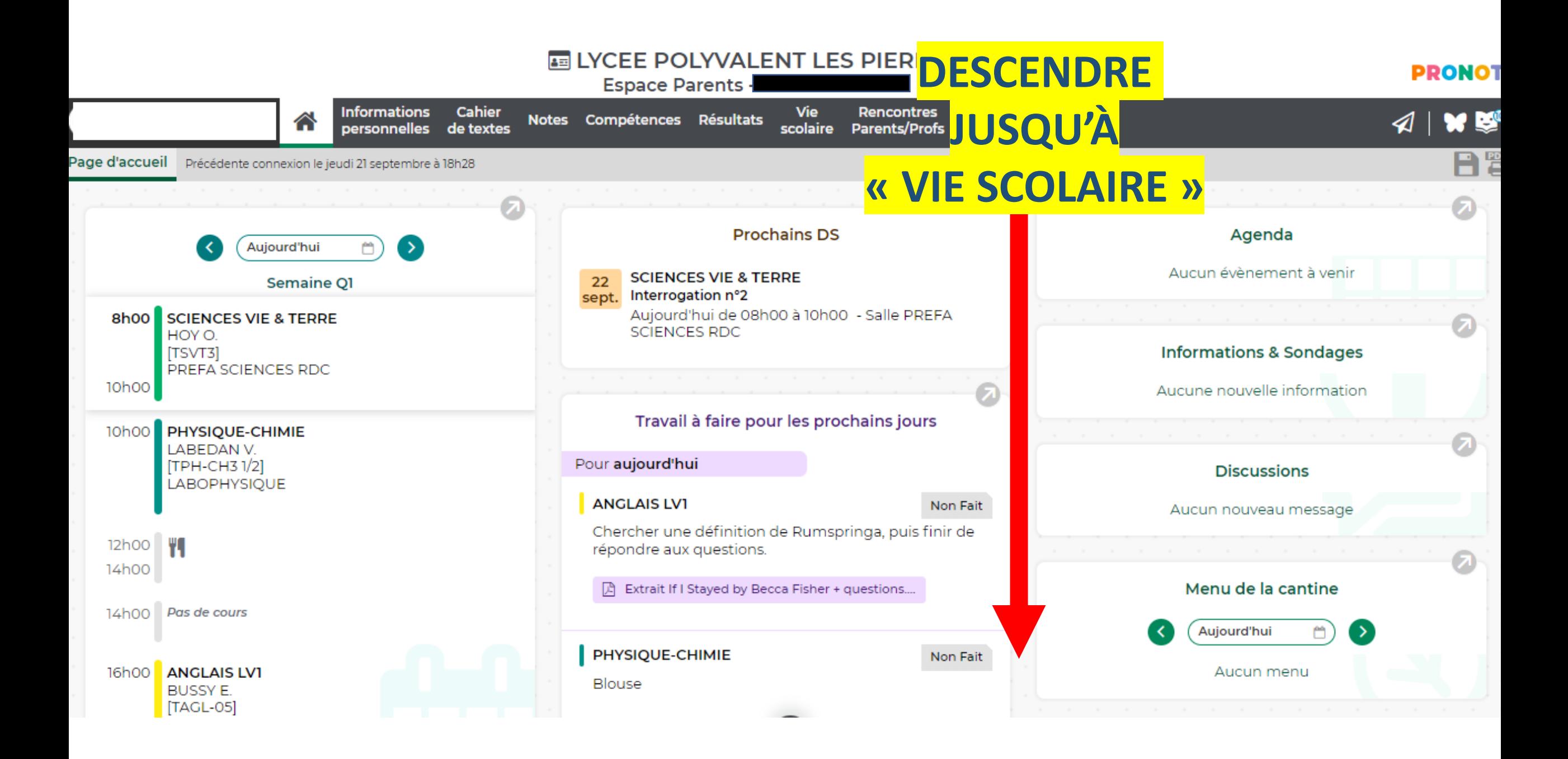

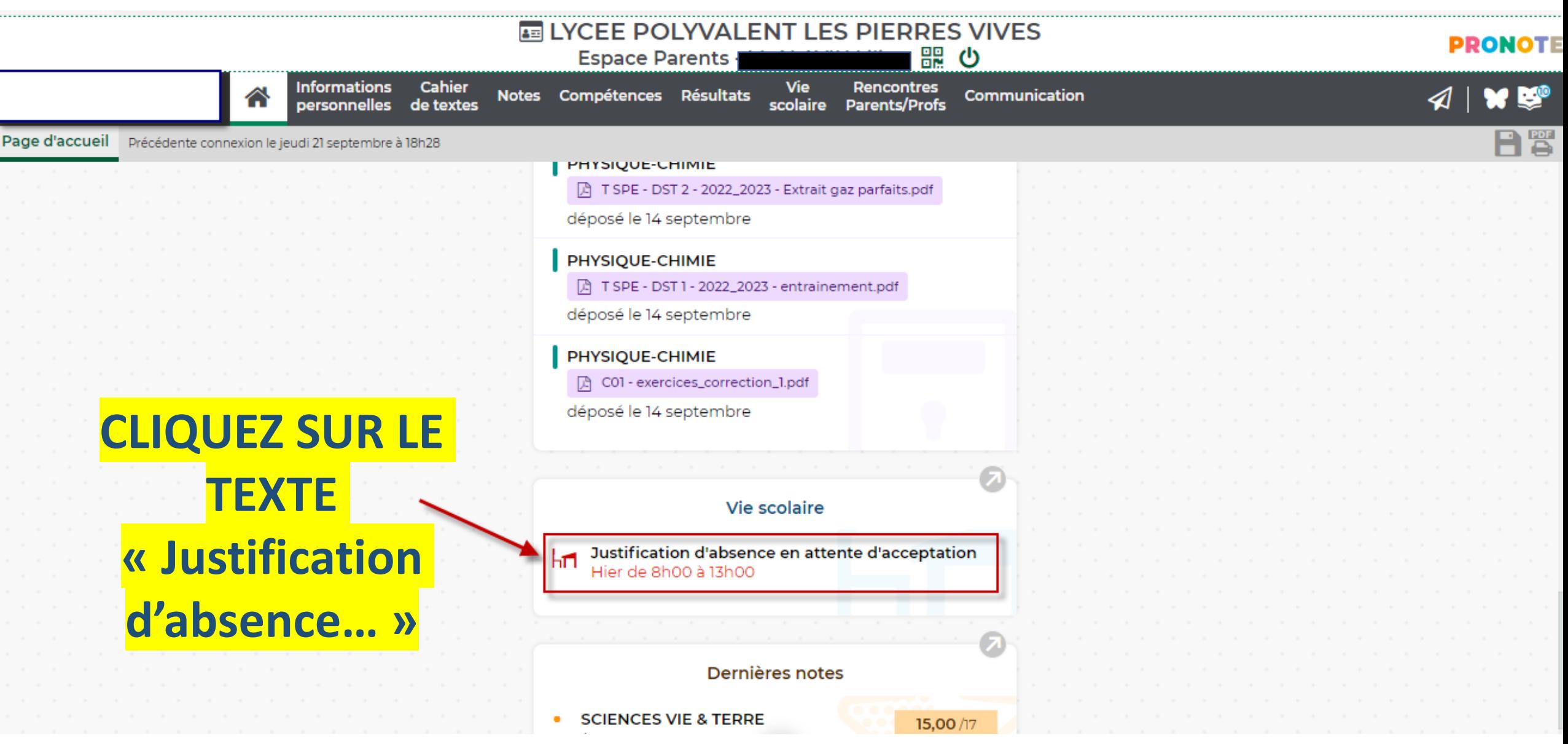

**Vous devez choisir un motif d'absence: appuyez sur la petite flèche pour faire apparaitre les différents choix possibles**

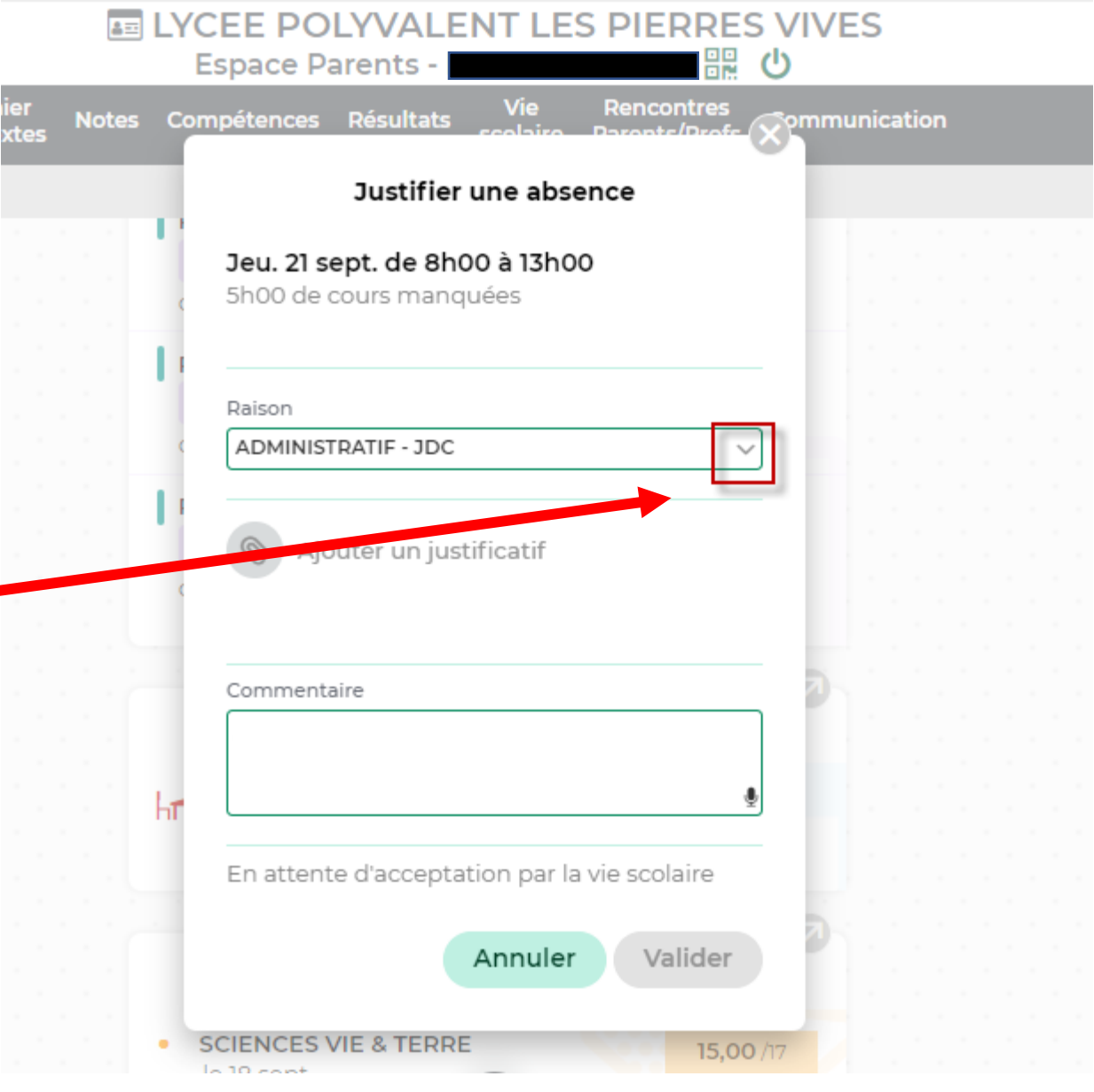

# **CLIQUEZ SUR LE MOTIF QUI CORRESPOND**

's

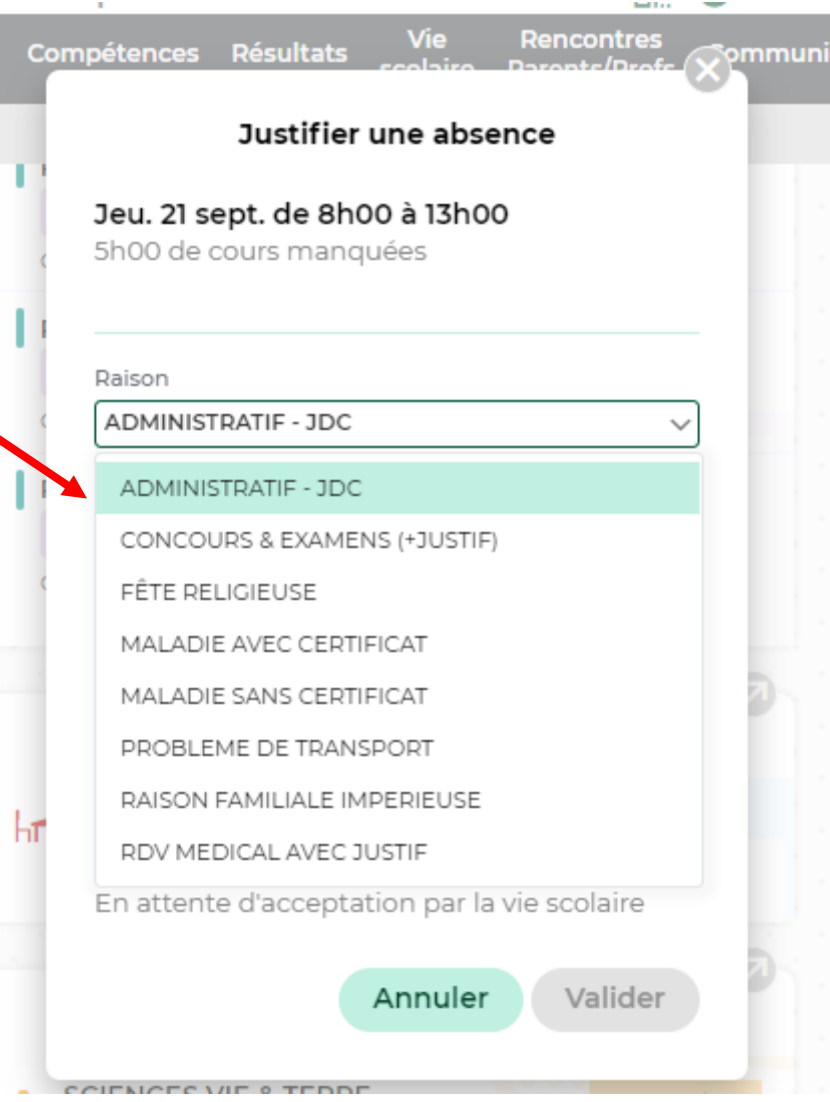

# **Pour insérer un justificatif, appuyez sur le trombone**

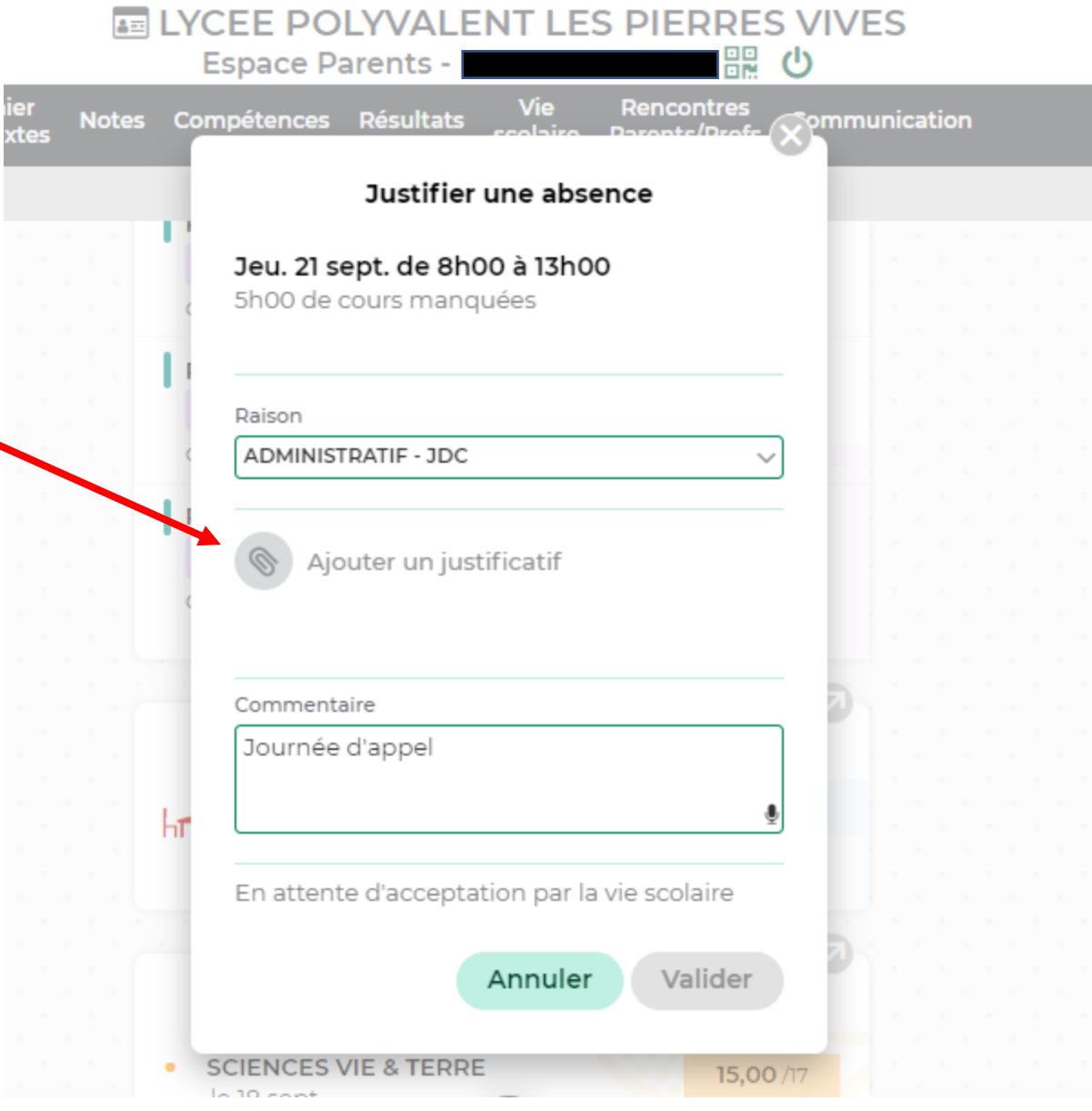

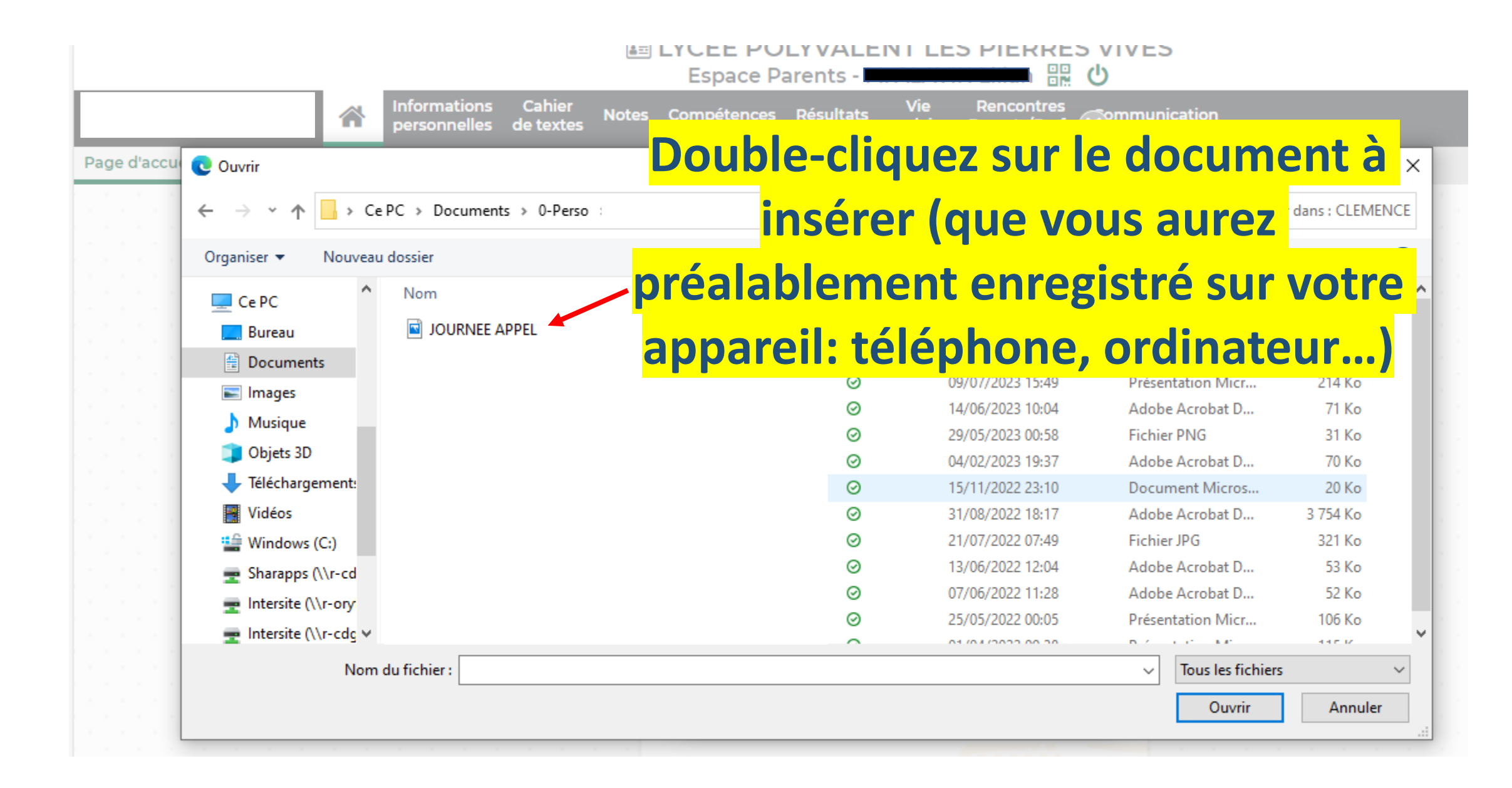

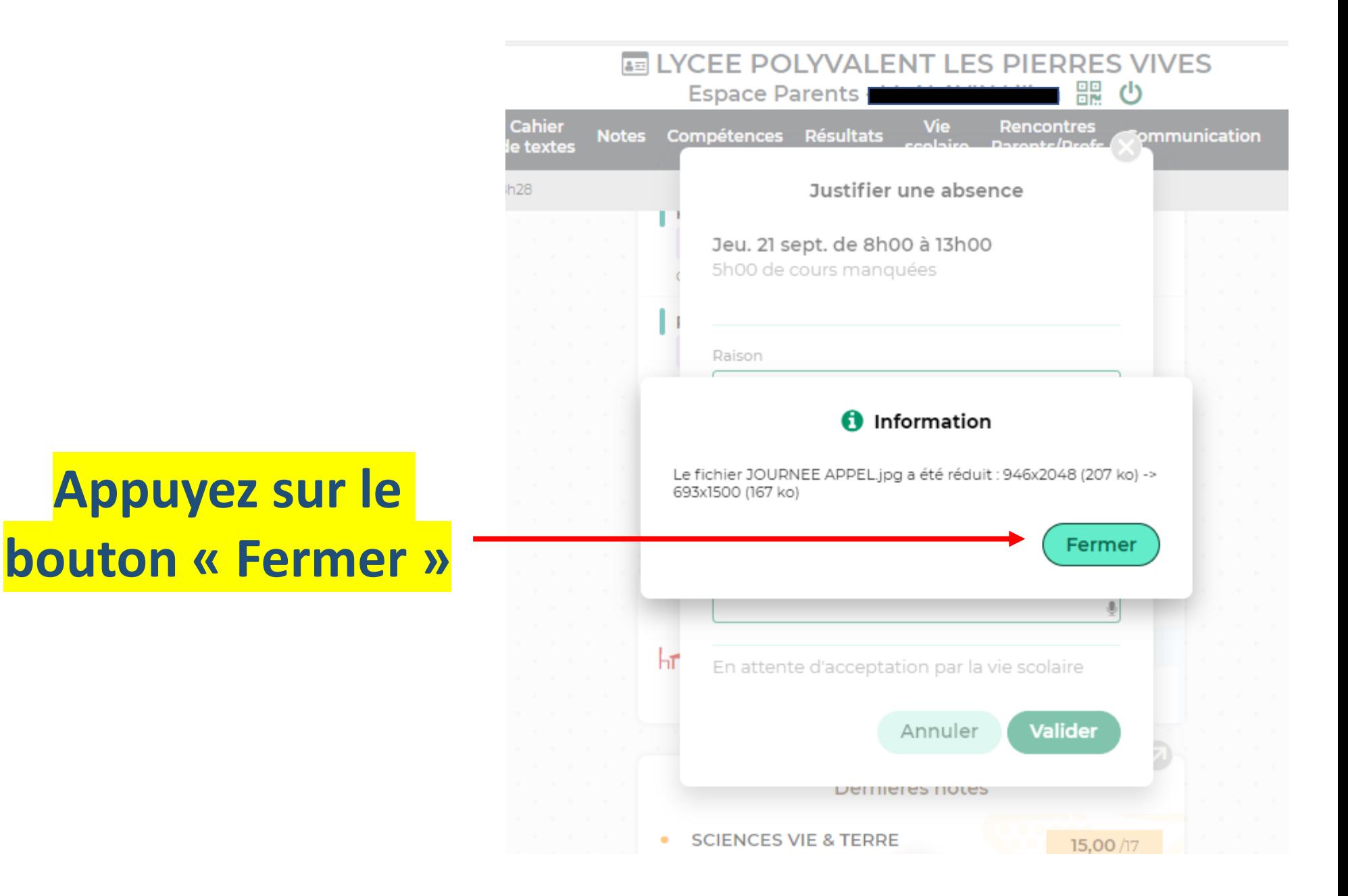

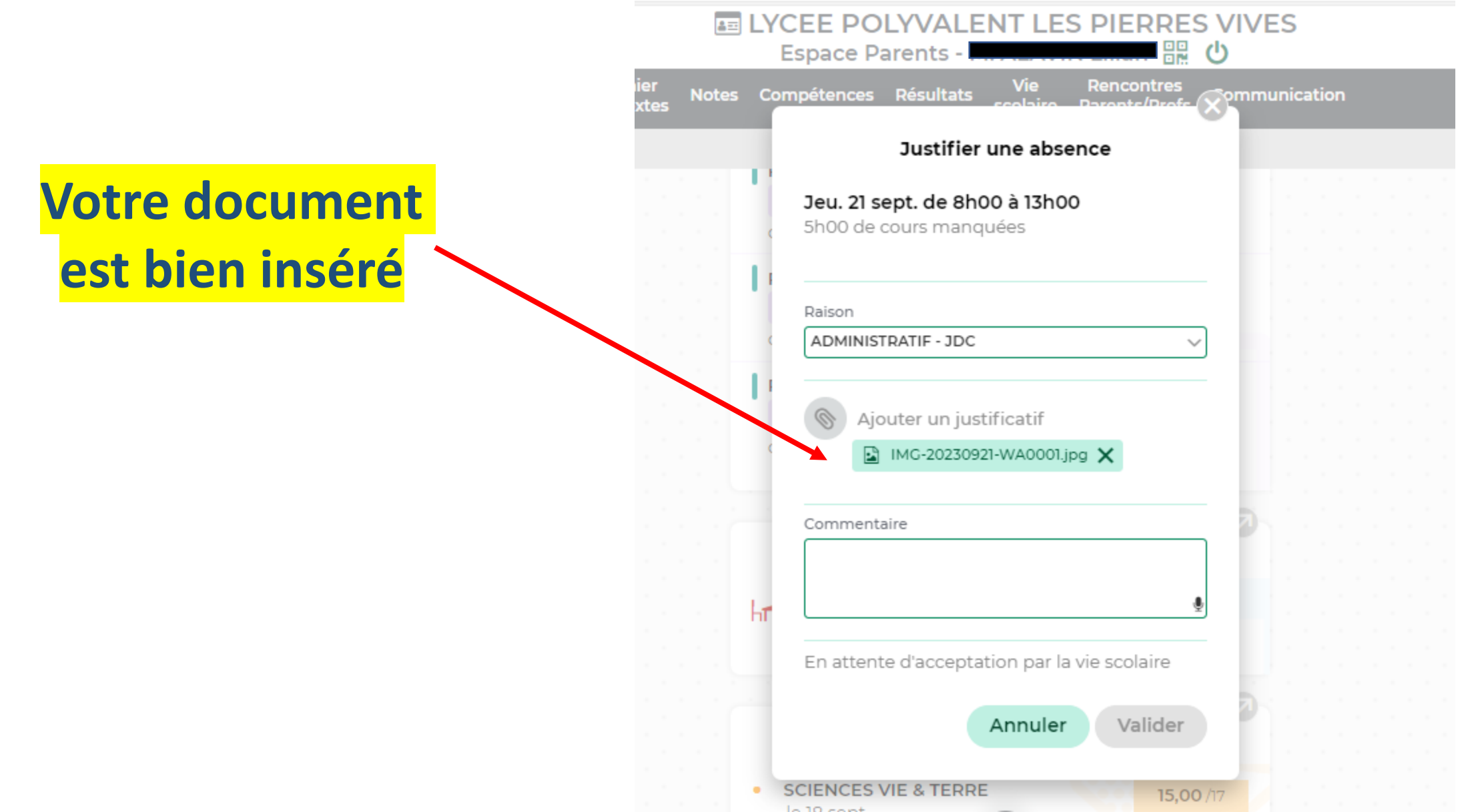

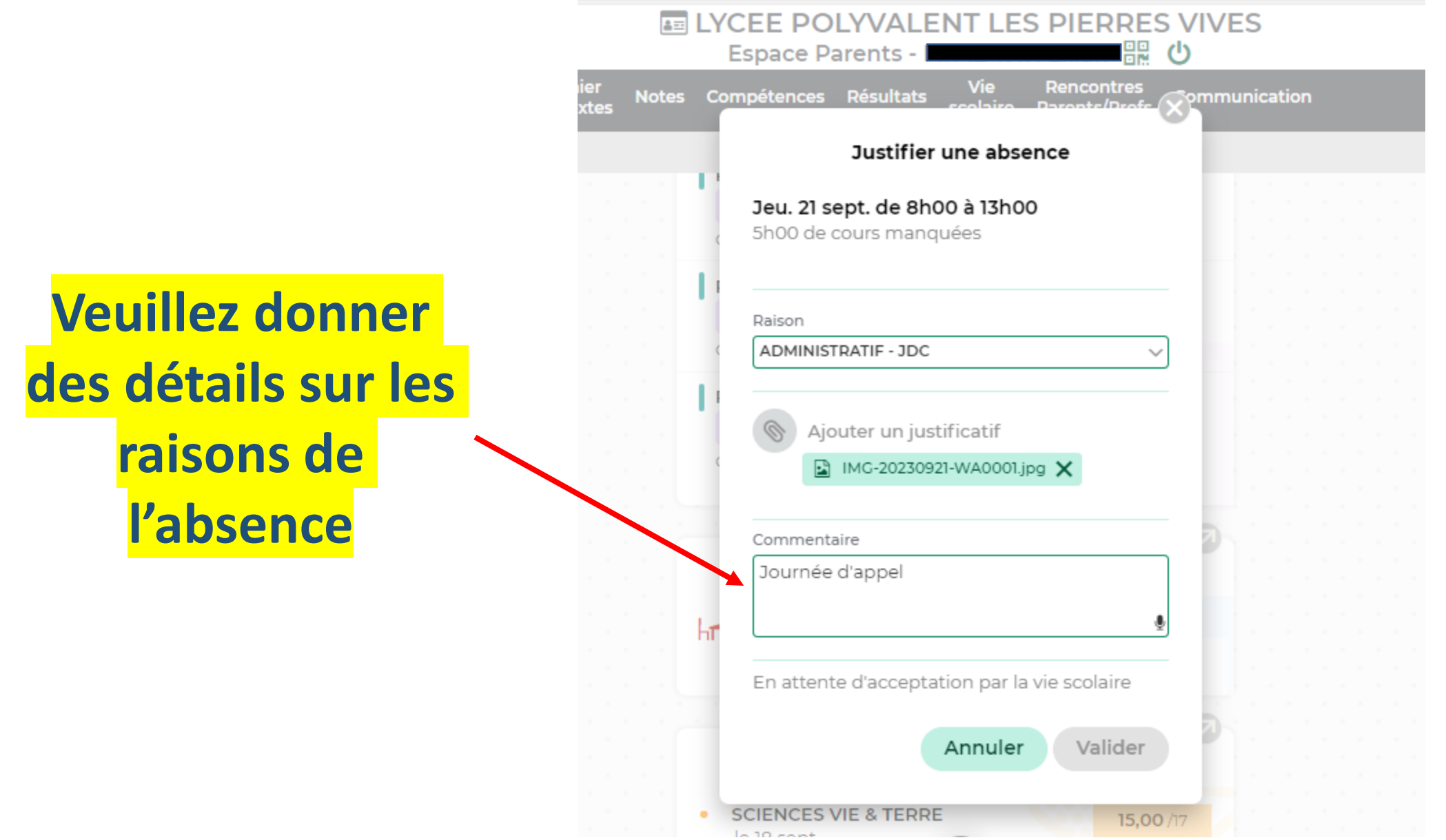

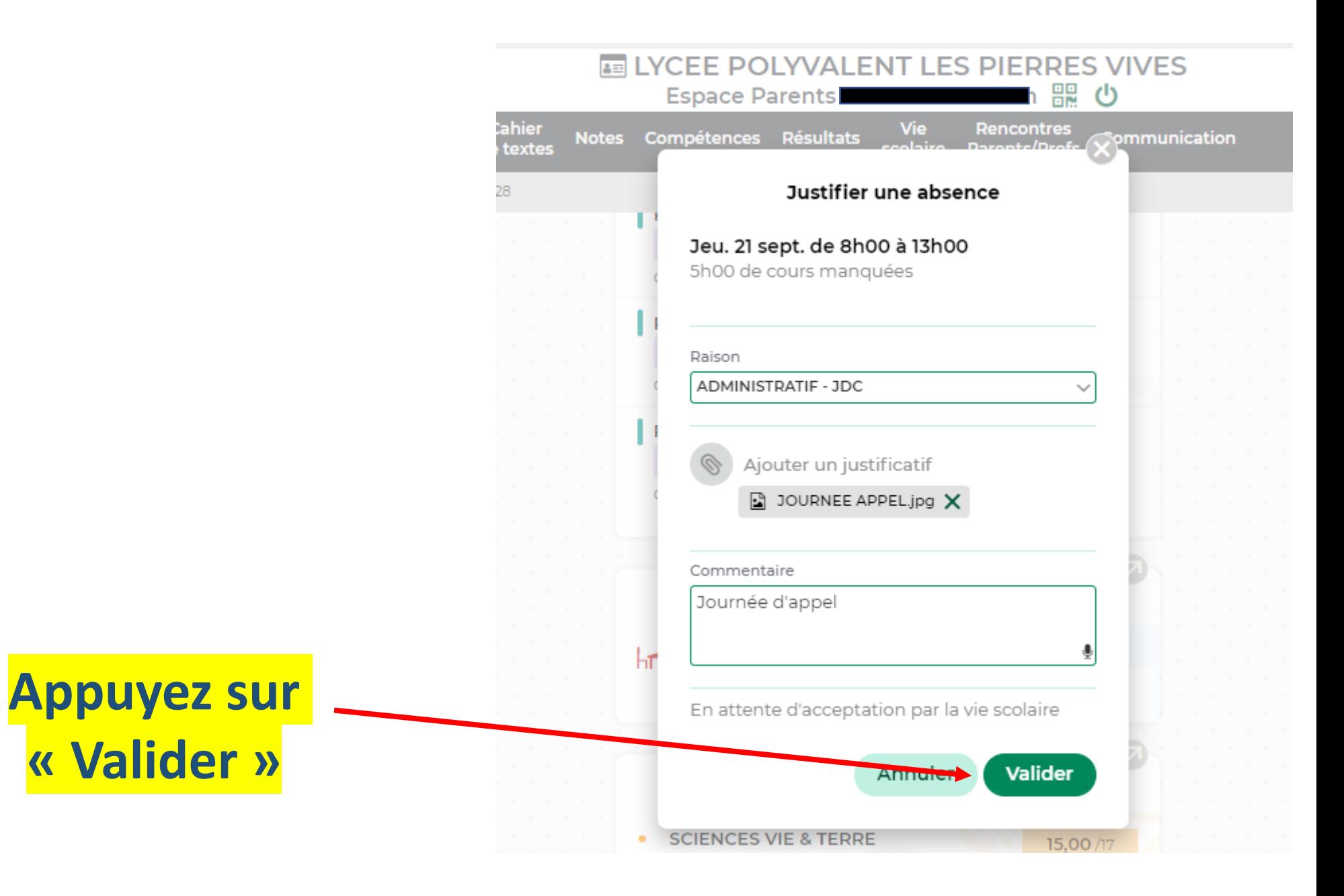

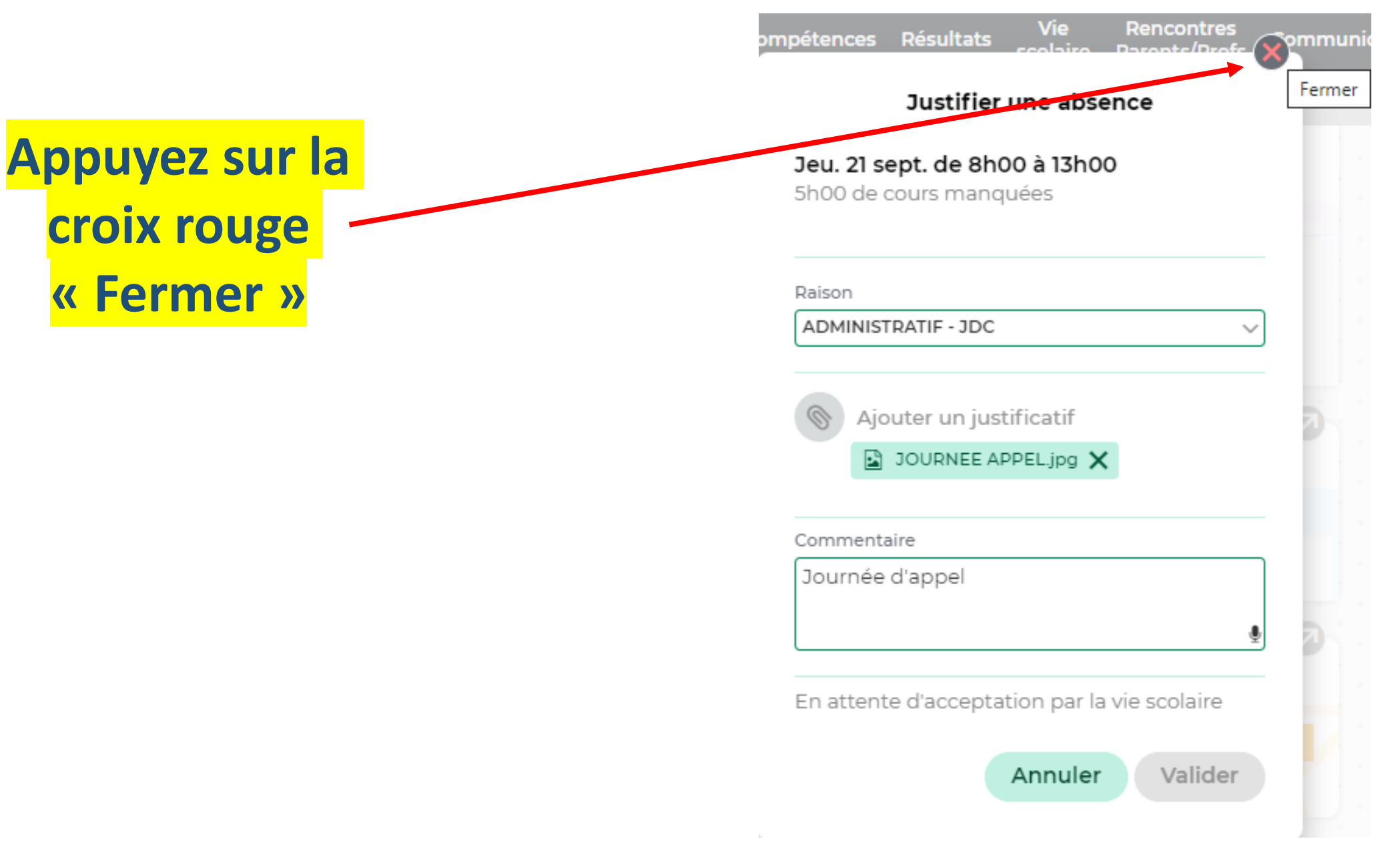

**Votre Justification d'absence est alors en attente d'acceptation**

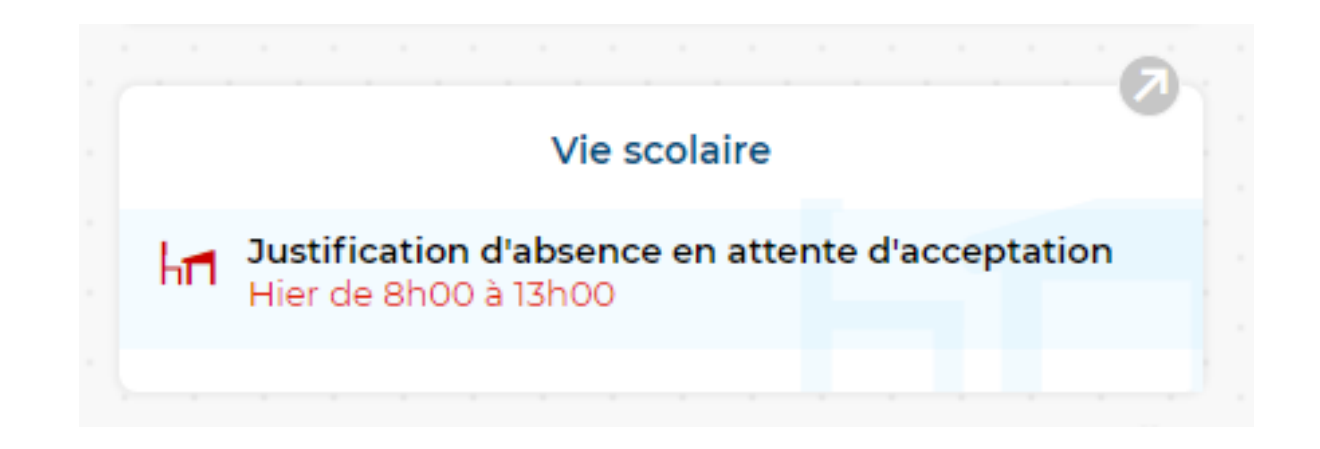

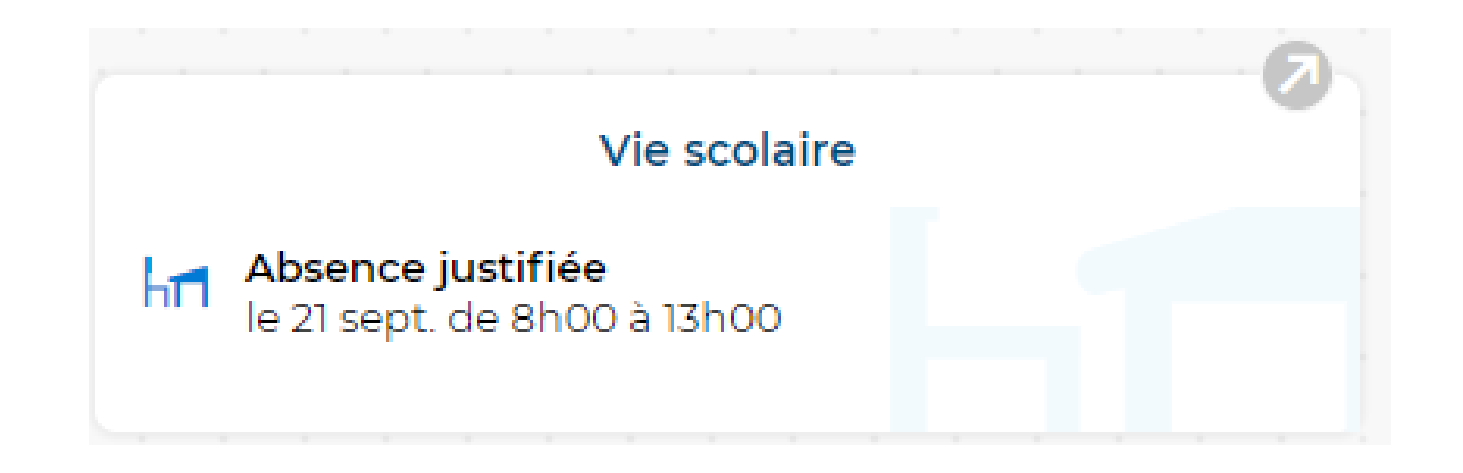